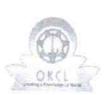

## eVidyalaya Half Yearly Report

Department of School & Mass Education, Govt. of Odisha

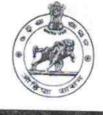

145

| School Name             | : TARAYANI HIGH SCHOOL    |                       |
|-------------------------|---------------------------|-----------------------|
| U_DISE :<br>21181007003 | District :<br>PURI        | Block :<br>PURI SADAR |
| Report Create Date : 00 | 00-00-00 00:00:00 (41124) |                       |

| general_info                                       |                                                                                                    |
|----------------------------------------------------|----------------------------------------------------------------------------------------------------|
| » Half Yearly Report No                            | 10                                                                                                    |
| » Half Yearly Phase                                | 1                                                                                                    |
| » Implementing Partner                             | IL&FS ETS                                                                                                    |
| » Half Yearly Period from                          | 10/02/2018                                                                                                    |
| » Half Yearly Period till                          | 04/01/2019                                                                                                    |
| » School Coordinator Name                          | BIJAYALAXM<br>MOHAPATRA                                                                                                    |
| Leaves taken for the following M                   | onth                                                                                                    |
| » Leave Month 1                                    | October                                                                                                    |
| » Leave Days1                                      | 0                                                                                                    |
| » Leave Month 2                                    | November                                                                                                    |
| » Leave Days2                                      | 0                                                                                                    |
| » Leave Month 3                                    | December                                                                                                    |
| » Leave Days3                                      | 0                                                                                                    |
| » Leave Month 4                                    | January                                                                                                    |
| » Leave Days4                                      | 0                                                                                                    |
| » Leave Month 5                                    | February                                                                                                    |
| » Leave Days5                                      | 0                                                                                                    |
| » Leave Month 6                                    | March                                                                                                    |
| > Leave Days6                                      | 1                                                                                                    |
| » Leave Month 7                                    | April                                                                                                    |
| » Leave Days7                                      | 0                                                                                                    |
| Equipment Downtime Details                         | And the second second se |
| Equipment are in working condition?                | Yes                                                                                                    |
| Downtime > 4 Working Days                          | No                                                                                                    |
| Action after 4 working days are over for Equipment |                                                                                                    |
| Training Details                                   |                                                                                                    |
| Refresher training Conducted                       | Yes                                                                                                    |
| Refresher training Conducted Date                  | 25/01/2019                                                                                                    |

2

## -» If No; Date for next month

| Educational content Details                   | 5                                        |
|-----------------------------------------------|------------------------------------------|
| » e Content installed?                        | Yes                                      |
| » SMART Content with Educational software?    | Yes                                      |
| » Stylus/ Pens                                | Yes                                      |
| » USB Cable                                   | Yes<br>Yes                               |
| » Software CDs                                |                                          |
| » User manual                                 | Yes                                      |
| Recurring Service Details                     |                                          |
| » Register Type (Faulty/Stock/Other Register) | YES                                      |
| » Register Quantity Consumed                  | 1                                        |
| » Blank Sheet of A4 Size                      | Yes                                      |
| » A4 Blank Sheet Quantity Consumed            | 2779                                     |
| » Cartridge                                   | Yes                                      |
| » Cartridge Quantity Consumed                 | 1                                        |
| » USB Drives                                  | Yes                                      |
| > USB Drives Quantity Consumed                | 1                                        |
| Blank DVDs Rewritable                         | Yes                                      |
| Blank DVD-RW Quantity Consumed                | 25                                       |
| White Board Marker with Duster                | Yes                                      |
| Quantity Consumed                             | 6                                        |
| Electricity bill                              | Yes                                      |
| Internet connectivity                         | Yes                                      |
| Reason for Unavailablity                      |                                          |
| Electrical Meter Reading and Generator M      | leter Reading                            |
| Generator meter reading                       | 103                                      |
| Electrical meter reading                      | 315                                      |
| Equipment replacement detai                   | ls                                       |
| Replacement of any Equipment by Agency        | No                                       |
| Name of the Equipment                         |                                          |
| Theft/Damaged Equipment                       | ALADIA DE CARENCE CON                    |
| Equipment theft/damage                        | No                                       |
| If Yes; Name the Equipment                    | No                                       |
| Lab Utilization details                       |                                          |
| No. of 9th Class students                     | 42                                       |
| 9th Class students attending ICT labs         | 42                                       |
| No. of 10th Class students                    | 59                                       |
| 10th Class students attending ICT labs        | 59                                       |
| No. of hours for the following month lab has  | and the second state of the second state |
|                                               | s been utilized                          |

2

2

\*

| » Hours1                                  | 47        |
|-------------------------------------------|-----------|
| » Month-2                                 | Novemb    |
| » Hours2                                  | 60        |
| » Month-3                                 | Decembe   |
| » Hours3                                  | 59        |
| » Month-4                                 | January   |
| » Hours4                                  | 62        |
| » Month-5                                 | February  |
| » Hours5                                  | 49        |
| » Month-6                                 | March     |
| » Hours6                                  | 55        |
| » Month-7                                 | April     |
| » Hours7                                  | 0         |
| Server & Node Downtime                    | e details |
| » Server Downtime Complaint logged date1  |           |
| » Server Downtime Complaint Closure date1 |           |
| » Server Downtime Complaint logged date2  |           |
| » Server Downtime Complaint Closure date2 |           |
| » Server Downtime Complaint logged date3  |           |
| » Server Downtime Complaint Closure date3 |           |
| » No. of Non-working days in between      | 0         |
| » No. of working days in downtime         | 0         |
| Stand alone PC downtime                   | e details |
| » PC downtime Complaint logged date1      |           |
| » PC downtime Complaint Closure date1     |           |
| » PC downtime Complaint logged date2      |           |
| » PC downtime Complaint Closure date2     |           |
| » PC downtime Complaint logged date3      |           |
| » PC downtime Complaint Closure date3     |           |
| » No. of Non-working days in between      | 0         |
| » No. of working days in downtime         | 0         |
| UPS downtime deta                         | ils       |
| » UPS downtime Complaint logged date1     |           |
| » UPS downtime Complaint Closure date1    |           |
| » UPS downtime Complaint logged date2     |           |
| » UPS downtime Complaint Closure date2    |           |
| » UPS downtime Complaint logged date3     |           |
| . LIDC downtime Completet Cleaves date 2  |           |
| » UPS downtime Complaint Closure date3    |           |
| » No. of Non-working days in between      | 0         |

| » UPS downtime Complaint logged date1                                                      |                |
|--------------------------------------------------------------------------------------------|----------------|
| » UPS downtime Complaint Closure date1                                                     |                |
| » UPS downtime Complaint logged date2                                                      |                |
| » UPS downtime Complaint Closure date2                                                     |                |
| » UPS downtime Complaint logged date3                                                      |                |
| » UPS downtime Complaint Closure date3                                                     |                |
| » No. of Non-working days in between                                                       | 0              |
| » No. of working days in downtime                                                          | 0              |
| Integrated Computer Projector do                                                           | wntime details |
| » Projector downtime Complaint logged date1                                                |                |
| » Projector downtime Complaint Closure date1                                               |                |
| » Projector downtime Complaint logged date2                                                |                |
| » Projector downtime Complaint Closure date2                                               |                |
| » Projector downtime Complaint logged date3                                                |                |
| » Projector downtime Complaint Closure date3                                               |                |
| » No. of Non-working days in between                                                       | 0              |
| » No. of working days in downtime                                                          | 0              |
| Printer downtime deta                                                                      | ils            |
| » Printer downtime Complaint logged date1                                                  |                |
| » Printer downtime Complaint Closure date1                                                 |                |
| » Printer downtime Complaint logged date2                                                  |                |
| » Printer downtime Complaint Closure date2                                                 |                |
| » Printer downtime Complaint logged date3                                                  |                |
| » Printer downtime Complaint Closure date3                                                 |                |
| » No. of Non-working days in between                                                       | 0              |
| » No. of working days in downtime                                                          | 0              |
| Interactive White Board (IWB) dov                                                          | vntime details |
| » IWB downtime Complaint logged date1                                                      |                |
| » IWB downtime Complaint Closure date1                                                     |                |
| » IWB downtime Complaint logged date2                                                      |                |
| » IWB downtime Complaint Closure date2                                                     |                |
| » IWB downtime Complaint logged date3                                                      |                |
| » IWB downtime Complaint Closure date3                                                     |                |
| » No. of Non-working days in between                                                       | 0              |
| » No. of working days in downtime                                                          | 0              |
| Servo stabilizer downtime of                                                               | details        |
| » stabilizer downtime Complaint logged date1                                               |                |
| » stabilizer downtime Complaint Closure date1                                              |                |
| » stabilizer downtime Complaint logged date2                                               |                |
|                                                                                            |                |
| » stabilizer downtime Complaint Closure date2 » stabilizer downtime Complaint logged date3 |                |

| » stabilizer downtime Complaint Closure date3                                                                           |                     |
|----------------------------------------------------------------------------------------------------|---------------------|
| » No. of Non-working days in between                                                                                    | 0                   |
| » No. of working days in downtime                                                                                       | 0                   |
| Switch, Networking Components and other                                                                                 | peripheral downtime |
| » peripheral downtime Complaint logged date1                                                                            |                     |
| » peripheral downtime Complaint Closure date1                                                                           |                     |
| » peripheral downtime Complaint logged date2                                                                            |                     |
| in the good datez                                                                                                    |                     |
| » peripheral downtime Complaint Closure date2                                                                           |                     |
| <ul> <li>» peripheral downtime Complaint Closure date2</li> <li>» peripheral downtime Complaint logged date3</li> </ul> |                     |
| <ul> <li>» peripheral downtime Complaint Closure date2</li> <li>» peripheral downtime Complaint logged date3</li> </ul> |                     |
| » peripheral downtime Complaint Closure date2                                                                           | 0                   |

2

Signature of P astermistress with Seal